## **Wind Turbine**

(1) First calculate the torque on the shaft due to the wind: We find the tip-speed ratio

$$
\lambda = \frac{\omega R}{v_{wind}}
$$

(2) Then use this to calculate the power coefficient (this is coded as a look-up table)

## **Cp = lookupPowerCoefficient(tsr,beta);**

(3) and calculate the torque on the turbine

$$
\tau_{wind} = \frac{1}{2} \rho \pi R^5 \frac{C_p}{\lambda^3} \omega^2
$$

(4) Now we calculate the torque exerted on the shaft by the generator to hold the blade speed at its optimal value

$$
\tau_{gen} = \frac{1}{2} \rho \pi R^5 \frac{C_{pMax}}{\lambda_{opt}^3} \omega^2
$$

(5) Next find the difference in torque and use this as our error signal

$$
e = \tau_{wind} - \tau_{gen}
$$

(6) Apply the error signal to change the angular speed of the rotor to its optimum.

$$
\Delta \omega = \frac{e}{J} \Delta t
$$

$$
\omega = \omega + \Delta \omega
$$

$$
\theta = \theta + \omega \Delta t
$$

(7) Calculate the power generated

$$
P=\tau_{gen}~\omega
$$

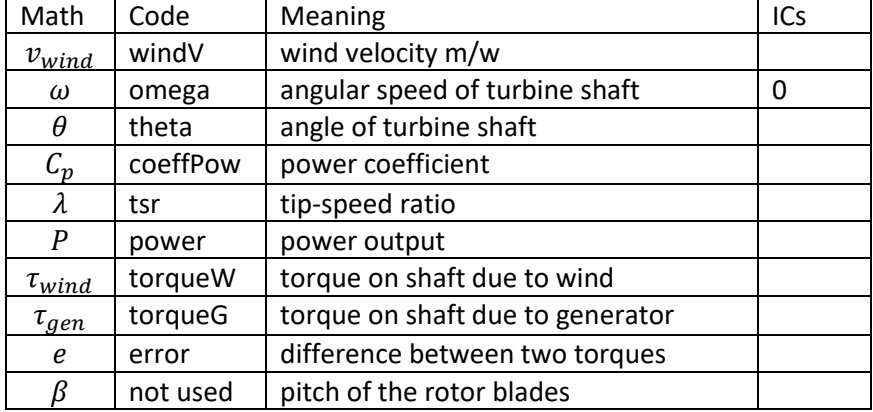

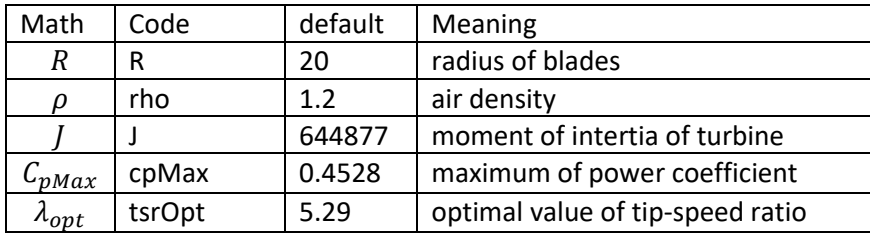